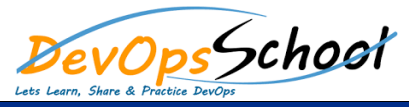

# JMeter Training and Certification Course **Curriculum 3 Days**

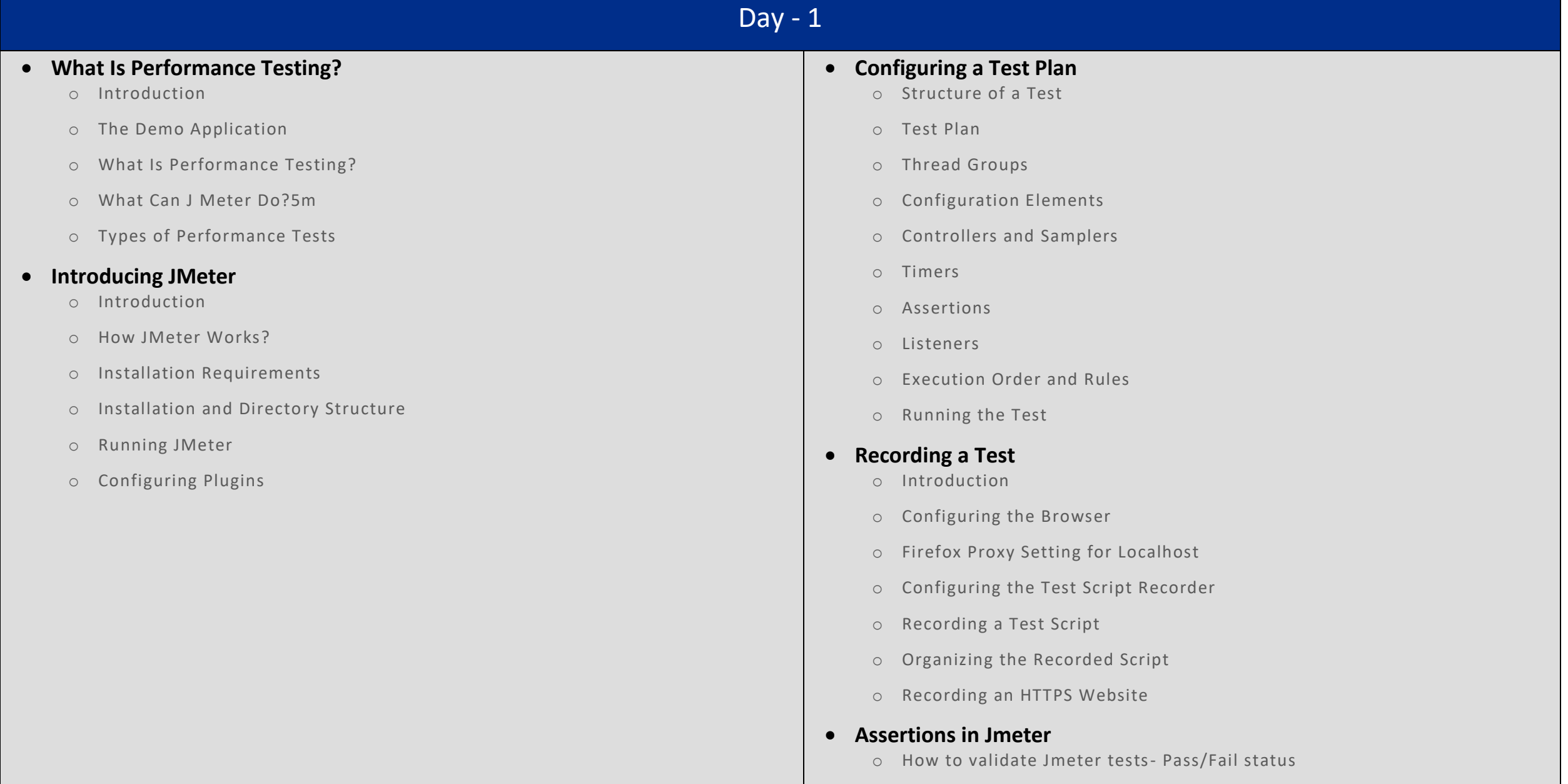

o Different types of Assertions which can you use on Jmeter tests

# Day - 2

#### **Configuring a Dynamic Test**

- o Introduction
- o Getting Data from a CSV File
- o Using Pre- and Post-processors
- o Using JMeter Functions
- o Improving the Test Script
- o Using Test Fragments
- **Collecting and Analyzing Test Results**
	- o Introduction
	- o Using Listeners
	- o Monitoring Server Metrics
	- o JMeter Report Dashboard
- **Http cookie Managerto capture sessions**
	- o Why we need to add cookie manager in tests?
	- o Usage of cookie Manager in jmeter tests

#### **Jmeter controllers for Modules wise Metrics**

- o How controllers helps to track performance of Modules of application
- o Importance of Transaction controller and Simple controller
- o InterLeave Controller Usage on Jmeter tests
- o Runtime and Random Controllers usage in Jmeter
- o If and Loop controller Importance for Stress testing

#### **Timers in Jmeter**

- o Timers usage in Jmeter
- o Constant Throughtput Timer Importance

### **Regular Expression in Jmeter**

- o Why we need regular expression extractor concept in Jmeter
- o Practical example on Flight search Application with Regex Extractor
- o Combining multiple expressions into Single extractor

### **Data Driven testing in Jmeter**

- o How to Datadrive the data into application
- o Datadriven Testing with Jmeter example
- o Datadriven code dump

# **Handling Dynamic Responses**

- o What is Correlation?
- o Steps to identify correlation and analysing it
- o Regular expression importance in Parsing the responset
- o Regular expressions code
- o Handling Correlation with Scrpting techniques

# Day - 3

#### **Jmeter NON GUI mode**

- o Commands to run tests on non GUI Mode
- o Monitoring results in Non GUI execution
- o Importance of Blaze meter for cloud execution

#### **•** Stress and Load Testing using JMeter

- o What is Load testing?
- o Need for Load testing
- o Objectives of Load testing
- o How to perform Load testing using JMeter
- o What is Stress testing?
- o Purpose of Stress testing
- o How to perform Stress testing using JMeter